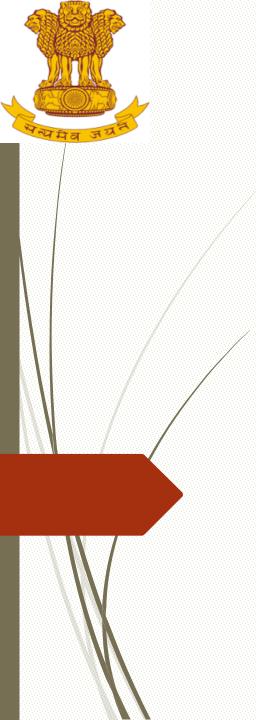

### **ADVOCATE MODULE**

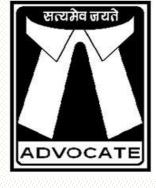

IS A SUB-MODULE OF LIMBS WEB BASED APPLICATION https://limbs.gov.in/

To login into the Advocate module click on advocate login and enter username name & password given by DOLA LIMBS team.

सत्यमेव जयते ADVOCATE

Contact detail of LIMBS team: legis@nic.in

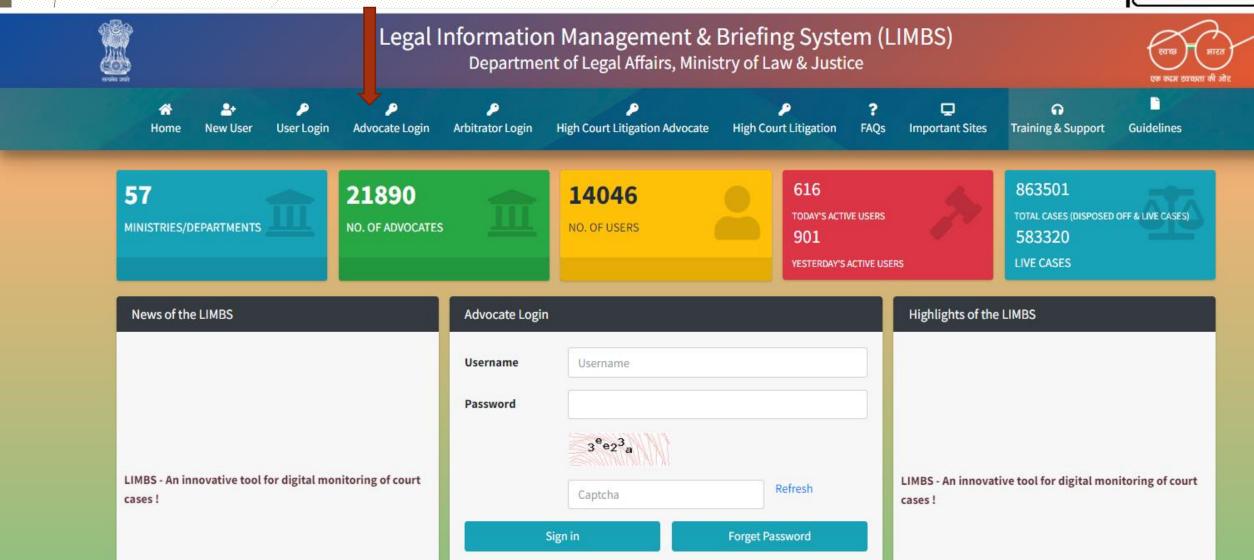

### INTRODUCTION OF ADVOCATE MODULE

- An interface has been developed in LIMBS portal of the Department of Legal Affairs to facilitate Panel Counsel. Advocate are important stake holders in LIMBS application
- Advocate Module is an extended module of LIMBS for active participation/Interaction of panel advocates vis-à-vis court cases.
- LIMBS site generate username and password for each advocate based on captured advocate details. Once the advocates log into advocate module details of ministry wise cases assigned to them are populated.

### BENEFITS OF ADVOCATE MODULE

 Aims to digitalize the process of Advocate's bill. Advocate can raise their bills online in a more transparent way for timely payment.

 Branch secretariat and Ministries are getting soft copy of advocate bills against entered cases on LIMBS

 Total 454 online bill raised by 56 Advocates of different Ministries and Branch secretariat

### Flow of Advocate Module

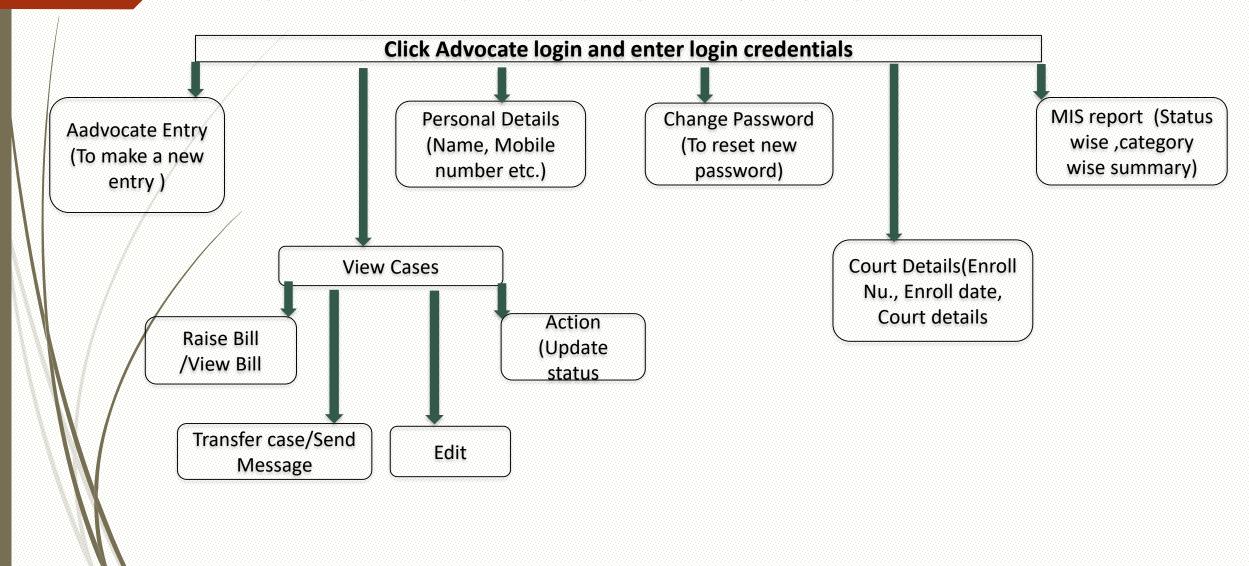

#### ACTIONS AN ADVOCATE CAN PERFORM

- Enter Court details
- Raise a Bill
- Transfer a Case
- Send Message to user/concerned officer
- Update status
- > Edit
- View cases
- Provide his/her Personal Details
- Change Password
- Update court details
- MIS Reports (Status wise & Category wise)

## **ENTER COURT DETAILS**

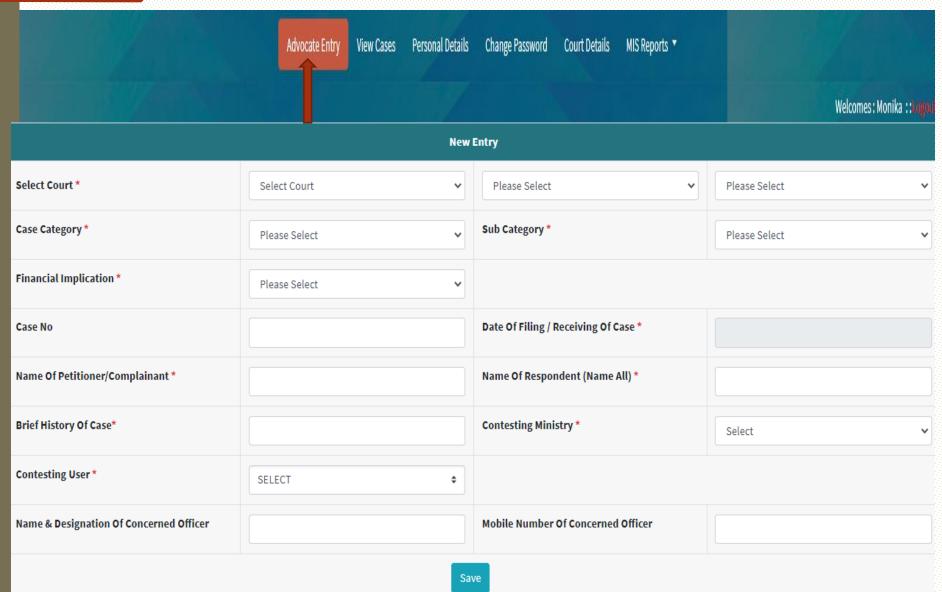

Click on Advocate entry to Enter a fresh case:
Enter all relevant fields as per the new entry screen and click on save button

### RAISE A BILL

| S.No. | Court Name       | Ministry[Department] [Case Number][LIMBS    Number][Case Date] | ,             | *Respondent                     | <b>♦</b><br>Brief Histoy | Concerned Officer                               | <b>↓</b><br>Case Status |            | Ministry/Department 🛊<br>User | Total <b>∳</b><br>Bill | <b>*</b>   | Transfer<br>Case/Send 🛊<br>Message |
|-------|------------------|----------------------------------------------------------------|---------------|---------------------------------|--------------------------|-------------------------------------------------|-------------------------|------------|-------------------------------|------------------------|------------|------------------------------------|
| 1     | HIGH COURT-DELHI | HOME AFFAIRS POLICE-II DIVISION 4408/2020 691521 01-01-1970    | HARI KISHANAN | UOI DG CRPF DIG ORG IGP<br>PERS | SENIORITY AND D.P.C.     | VIVEK KUMAR SINGH<br>LAW OFFICER-<br>9711340469 | ONGOING                 | 2022-08-23 | Rajesh Kumar Singh            | 1<br>View<br>Bill      | RAISE BILL | TRANSFER SEND MESSAGE              |
|       |                  |                                                                |               |                                 |                          |                                                 |                         |            |                               |                        |            | UPDATE STATUS  Edit                |

- I. Click on to 'Raise Bill' link
- II. | Fill all the fields and click on to Add
- III. Upload PDF copy of bill
- IV. Click on to 'Save' button

# TRANSFER A CASE

| S.No. | Court Name       | Ministry[Department] [Case Number][LIMBS   Number][Case Date] | *             | <b>↓</b><br>Respondent          | <b>Brief Histoy</b>  | Concerned Officer                                | Case Status |            | Ministry/Department 🛊<br>User | Total <b>∲</b><br>Bill | <b>*</b>   | Transfer<br>Case/Send ∳<br>Message |
|-------|------------------|---------------------------------------------------------------|---------------|---------------------------------|----------------------|--------------------------------------------------|-------------|------------|-------------------------------|------------------------|------------|------------------------------------|
| 1     | HIGH COURT-DELHI | HOME AFFAIRS POLICE-II DIVISION 4408/2020 691521 01-01-1970   | HARI KISHANAN | UOI DG CRPF DIG ORG IGP<br>PERS | SENIORITY AND D.P.C. | VIVEK KUMAR SINGH<br>LAW OFFICER -<br>9711340469 | ONGOING     | 2022-08-23 | Rajesh Kumar Singh            | 1<br>View<br>Bill      | RAISE BILL | TRANSFER  SEN MESSAGE              |
|       |                  |                                                               |               |                                 |                      |                                                  |             |            |                               |                        |            | UPDATE STATUS                      |
|       |                  |                                                               |               |                                 |                      |                                                  |             |            |                               |                        |            | Edit                               |

If case is not pertain to advocate

# SEND MESSAGE

| S.No. | <b>†</b>         | Ministry[Department] [Case Number][LIMBS    Number][Case Date] | *             | <b>↓</b><br>Respondent          | <b>₽</b><br>Brief Histoy | Concerned Officer                               | <b>↓</b><br>Case Status |            | Ministry/Department 🛊<br>User | Total <b>∳</b><br>Bill | <b>*</b>   | Transfer<br>Case/Send 🛊<br>Message |
|-------|------------------|----------------------------------------------------------------|---------------|---------------------------------|--------------------------|-------------------------------------------------|-------------------------|------------|-------------------------------|------------------------|------------|------------------------------------|
| 1     | HIGH COURT-DELHI | HOME AFFAIRS POLICE-II DIVISION 4408/2020 691521 01-01-1970    | HARI KISHANAN | UOI DG CRPF DIG ORG IGP<br>PERS | SENIORITY AND D.P.C.     | VIVEK KUMAR SINGH<br>LAW OFFICER-<br>9711340469 | ONGOING                 | 2022-08-23 | Rajesh Kumar Singh            | 1<br>View<br>Bill      | RAISE BILL | TRANSFER  SEND MESSAGE             |
|       |                  |                                                                |               |                                 |                          |                                                 |                         |            |                               |                        |            | UPDATE STATUS                      |

To communicate with the user/concerned officer

## **UPDATE STATUS**

| S.No. | <b>†</b> | Ministry[Department] [Case Number][LIMBS    Number][Case Date] | ,             | <b>↓</b><br>Respondent          | <b>♣</b><br>Brief Histoy | ♣<br>Concerned Officer                          | Å<br>Case Status | ,          | Ministry/Department 🛊<br>User | Total <b>∳</b><br>Bill | <b>\$</b>  | Transfer<br>Case/Send 🛊<br>Message          |
|-------|----------|----------------------------------------------------------------|---------------|---------------------------------|--------------------------|-------------------------------------------------|------------------|------------|-------------------------------|------------------------|------------|---------------------------------------------|
| 1     |          | HOME AFFAIRS POLICE-II DIVISION 4408/2020 691521 01-01-1970    | HARI KISHANAN | UOI DG CRPF DIG ORG IGP<br>PERS | SENIORITY AND D.P.C.     | VIVEK KUMAR SINGH<br>LAW OFFICER-<br>9711340469 | ONGOING          | 2022-08-23 | Rajesh Kumar Singh            | 1<br>View<br>Bill      | RAISE BILL | TRANSFER  SEND MESSAGE  UPDATE STATUS  Edit |

To update the status of the case like ongoing, contempt, next date of hearing etc.

# **EDIT**

| S.No. | ,                | Ministry[Department] [Case Number][LIMBS    Number][Case Date] | ,             | <b>↓</b><br>Respondent          | <b>♣</b><br>Brief Histoy | <b>↓</b> Concerned Officer                       | Å<br>Case Status | ,          | Ministry/Department 🛊<br>User | Total <b>∳</b><br>Bill | <b>‡</b>   | Transfer<br>Case/Send 🛊<br>Message |
|-------|------------------|----------------------------------------------------------------|---------------|---------------------------------|--------------------------|--------------------------------------------------|------------------|------------|-------------------------------|------------------------|------------|------------------------------------|
| 1     | HIGH COURT-DELHI | HOME AFFAIRS POLICE-II DIVISION 4408/2020 691521 01-01-1970    | HARI KISHANAN | UOI DG CRPF DIG ORG IGP<br>PERS | SENIORITY AND D.P.C.     | VIVEK KUMAR SINGH<br>LAW OFFICER -<br>9711340469 | ONGOING          | 2022-08-23 | Rajesh Kumar Singh            | 1<br>View<br>Bill      | RAISE BILL | TRANSFER SEND MESSAGE              |
|       |                  |                                                                |               |                                 |                          |                                                  |                  |            |                               |                        | <b></b>    | UPDATE STATUS                      |

To edit existing status of the case

### VIEW CASE

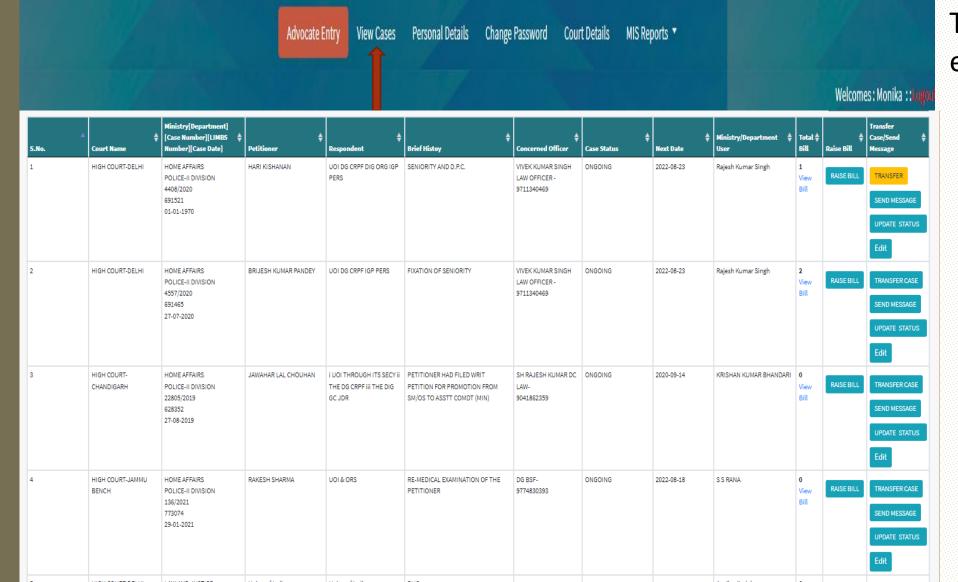

To view the details of existing cases

## PERSONAL DETAILS

|                        | Advocate Entry View Cases Personal Details | Change Password Court Details MIS Reports ▼ |                          |
|------------------------|--------------------------------------------|---------------------------------------------|--------------------------|
|                        | 7                                          |                                             | Welcomes: Monika ::logor |
|                        | Person                                     | al Details                                  |                          |
| Name                   | Monika                                     | Father's Name                               |                          |
|                        | монка                                      |                                             |                          |
| Experience In Year     | 20                                         | Date Of Birth                               | 07-03-1988               |
| Gender                 | Female 🗸                                   | Email Id                                    | projectlimbs@gmail.com   |
| Mobile No.             | 8510042202                                 |                                             |                          |
| Correspondence Address | NULL                                       | Permanent Address                           | NULL                     |
|                        | S                                          | ave                                         |                          |

To update the relevant information as per the given format like name, email id, mobile number etc.

## **CHANGE PASSWORD**

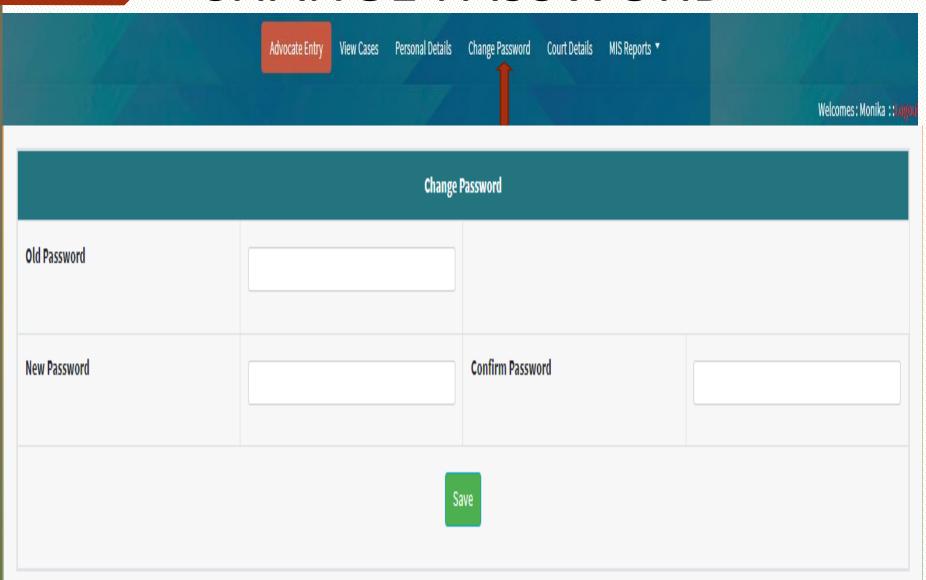

To change the existing password

# **COURT DETAILS**

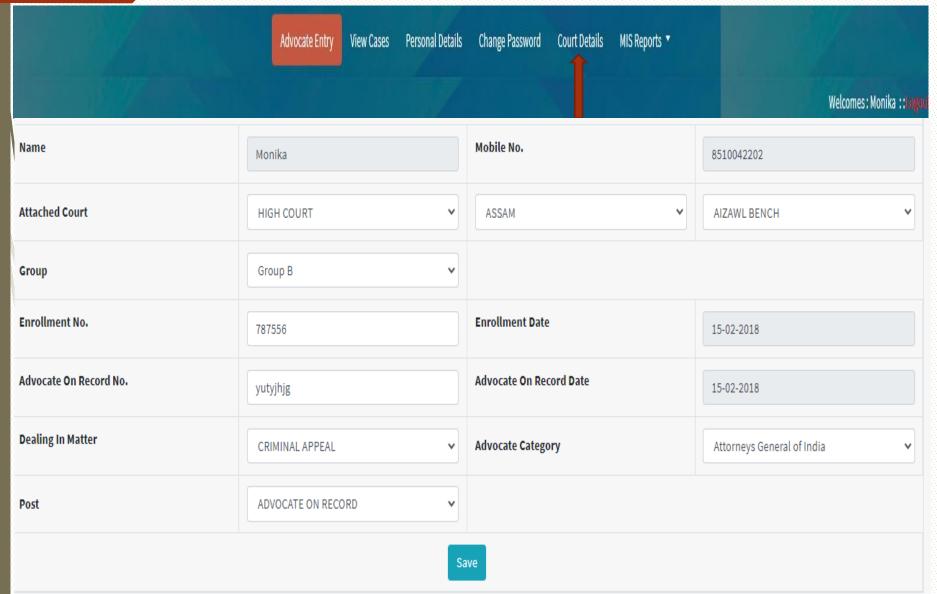

To update/edit existing court details

### MIS REPORTS

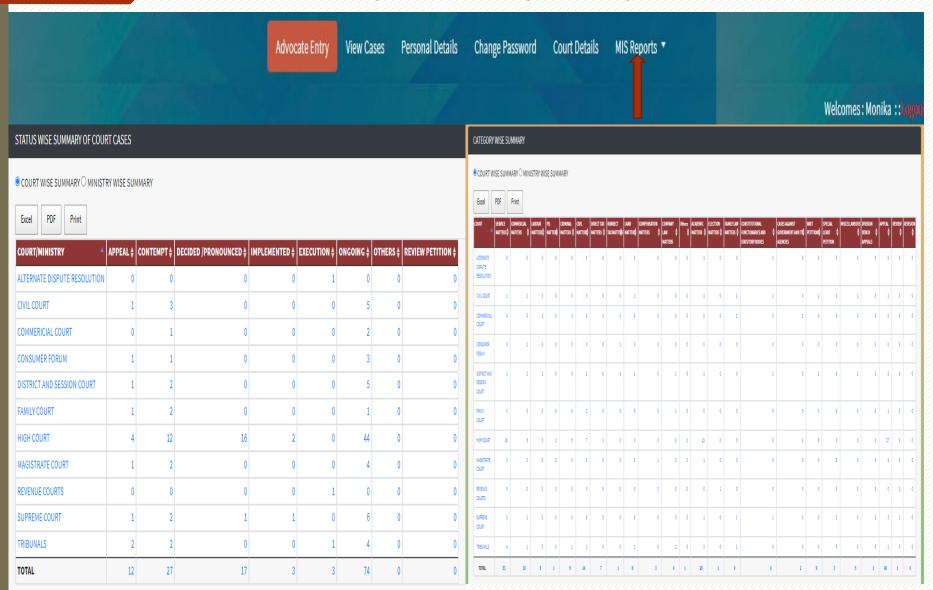

To generate reports on basis of case status/case category wise

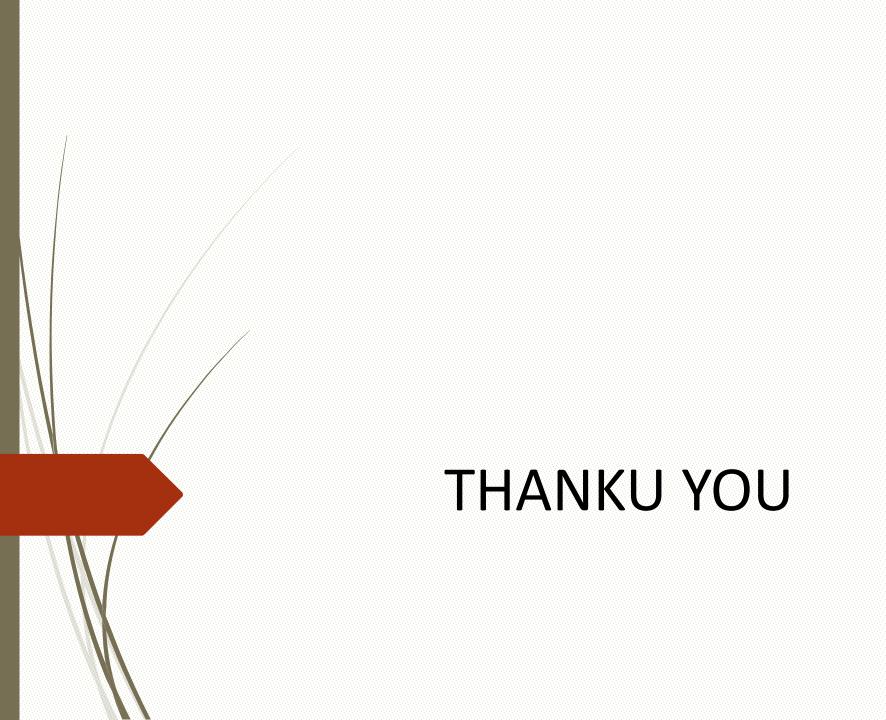